## BIOCARTA\_CLASSIC\_PATHWAY

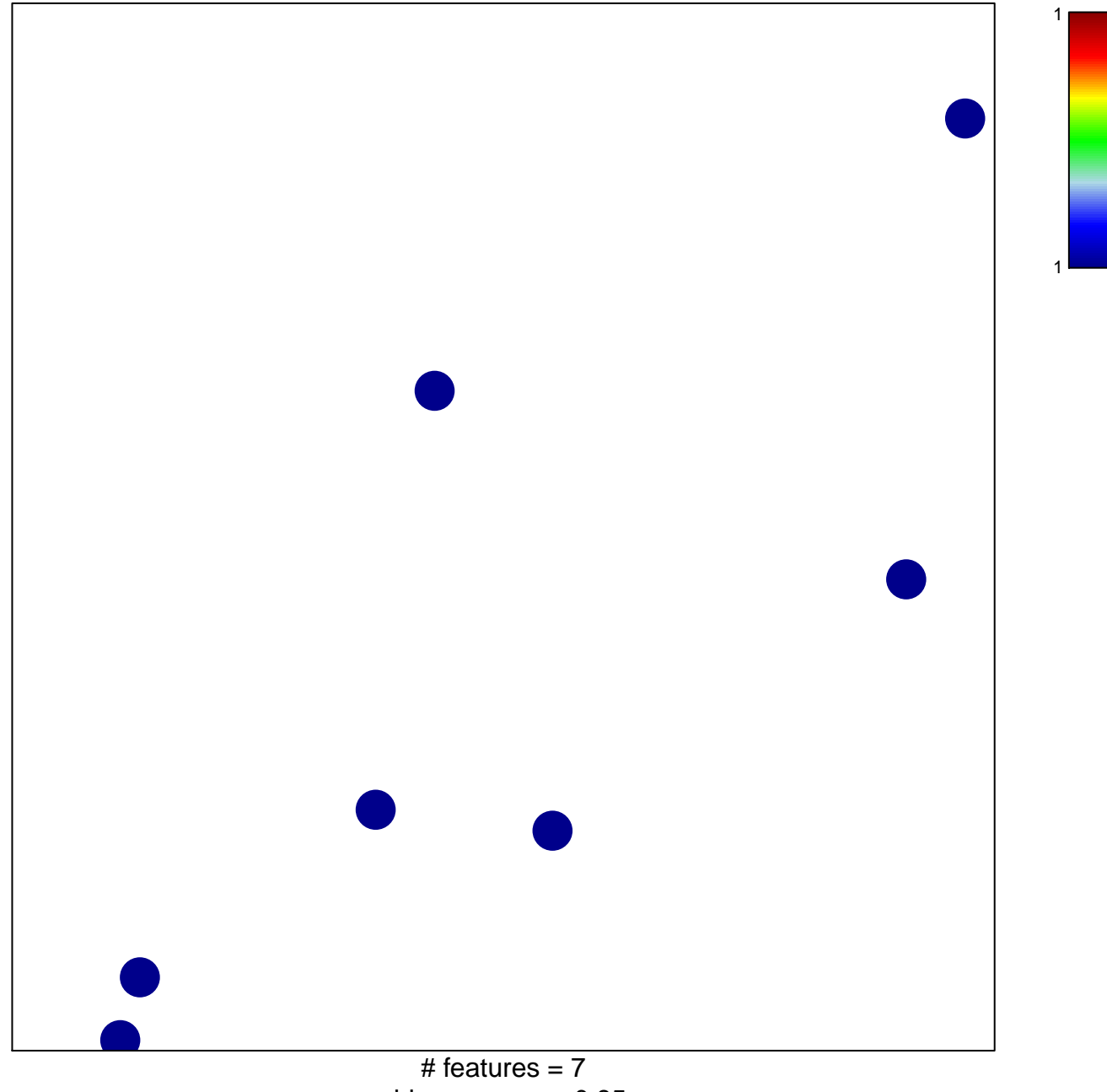

chi-square  $p = 0.85$ 

## **BIOCARTA\_CLASSIC\_PATHWAY**

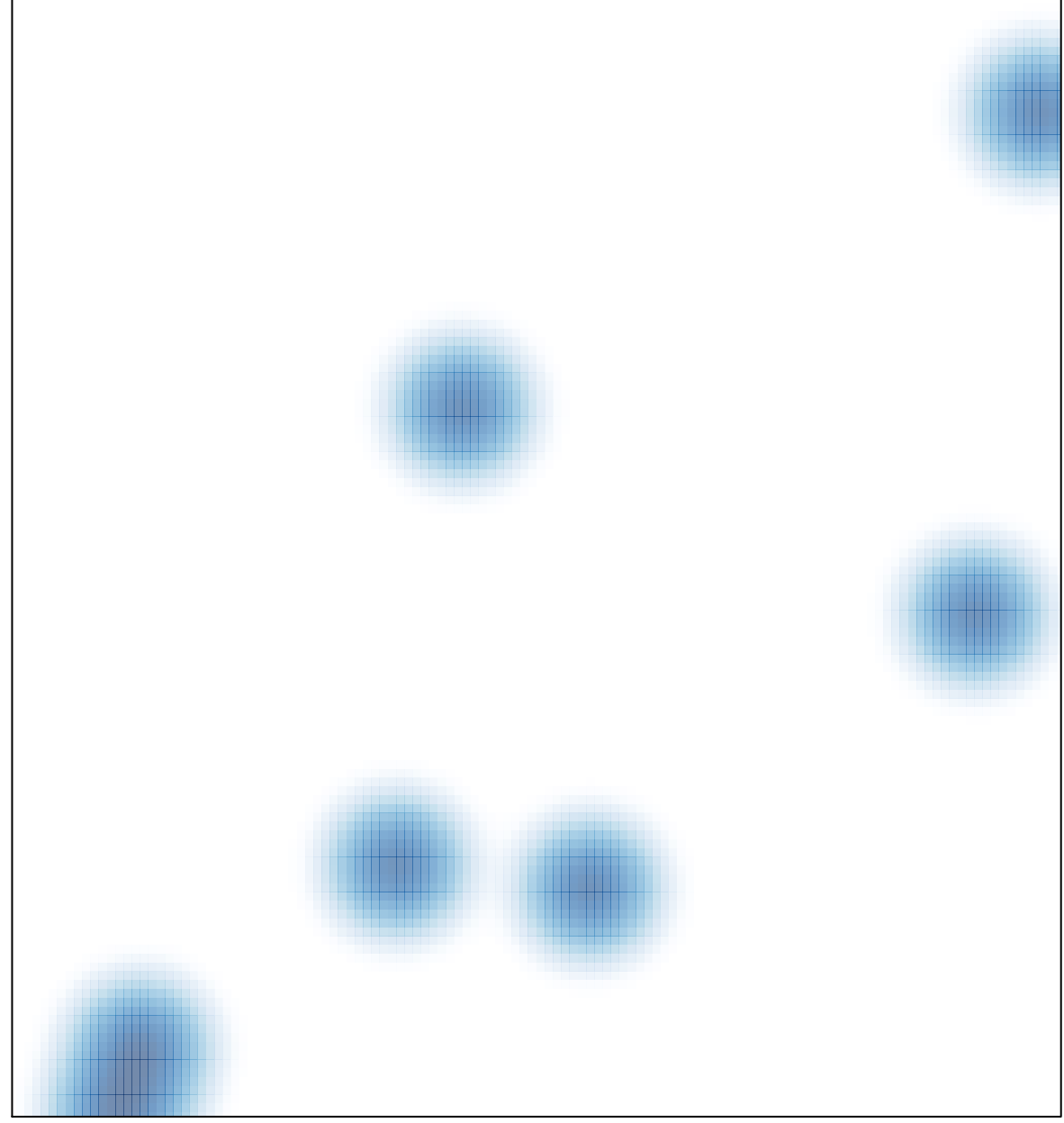

# features =  $7$ , max =  $1$